WWW.LICIDATA.COM.BR

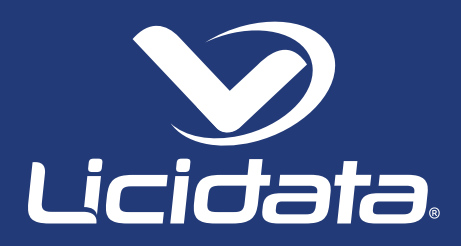

# **EXECUÇÃO ORÇAMENTÁRIA E FINANCEIRA APLICADA AO SIAFI**

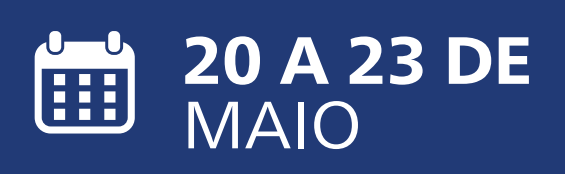

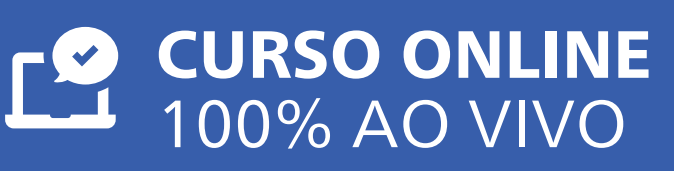

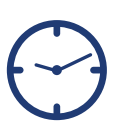

16 HORAS DE CAPACITAÇÃO

PALESTRANTE: **ZANDONAYDE TAVARES**

# **OBJETIVO**

O Sistema Integrado de Administração Financeira do Governo Federal (Siafi) é um dos mais abrangentes instrumentos para o acompanhamento e o controle da execução orçamentária, financeira e patrimonial conhecido no mundo. O curso visa a propiciar aos participantes, a possibilidade de conhecer melhor o Sistema, desenvolver suas potencialidades por meio da utilização de todas as ferramentas disponíveis e indispensáveis ao fiel desempenho das ações relacionadas com a execução orçamentária e financeira.

O programa do curso foi atualizado para atender as recentes mudanças ocorridas no Siafi, principalmente aquelas relacionadas à nova programação e financeira e o novo CPR. Além disso o material didático foi completamente atualizado e ampliado no seu conteúdo. Ao final do curso o aluno estará apto a:

- •Entender as principais definições e características do Siafi;
- •Identificar as etapas da execução da receita e despesa e sua caracterização;
- •Compreender o papel da programação financeira;
- •Diferenciar crédito de recurso;
- •Entender o funcionamento do Subsistema de Contas a Pagar e a Receber (CPR);
- •Entender o funcionamento da execução das fases da despesa no Siafi, por meio do subsistema CPR;
- •Consultar os documentos registrados no Siafi;
- •Consultar transações da execução orçamentária e financeira;
- •Entender as regras de conformidades existentes no sistema;
- Extrair informações gerenciais da execução orçamentária.

# PÚBLICO ALVO

Destina-se a atender, prioritariamente, a especialistas e técnicos envolvidos nas ações de acompanhamento e controle da execução orçamentária, financeira e patrimonial das diversas esferas de governo, e profissionais de administração, economia e gestores públicos que trabalhem com informações orçamentárias e financeiras.

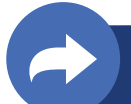

# CONTEÚDO

#### **Siafi: Apresentação, Conceitos Básicos e Tabelas**

1. Os Sistemas Informatizados do Governo Federal Integrados ao Siafi: Os Sistemas estruturantes e os Sistemas Organizacionais;

2. Apresentação e Conceitos Básicos do Sistema: Histórico, Objetivos, Características, Modalidades de Uso, Abrangência, Formas de Acesso, Segurança, Conceitos Fundamentais para Navegação e Principais Documentos Contábeis de Entrada de Dados, Modalidades de Consulta, Diagrama do Sistema (Árvore do Siafi), Menu Principal, Acesso, Navegação no Siafi

3. Nomenclaturas utilizadas no SIAFI: Órgão, Unidade Orçamentária (UO), Unidade Gestora (UG), Gestão, Programa de Trabalho (PT), Programa de Trabalho Resumido (PTRES), Crédito, Recurso, Fonte de Recursos.

4. Verbos

5. Transações de Informações do Sistema: Lista de Usuários da Unidade Gestora (LISTAU-SUG), Usuários habilitados em determinada Transação (LISUSUTRAN), Incluindo e Consultando Mensagens (INCMSG, CONMSG, CONRECMENS)

6. Tabelas Administrativas: Tabela de Órgão (CONORGAO), Tabela de Unidade Gestora (CONUG), Tabela de Unidade Orçamentária (CONUO). Exercícios Práticos no Sistema.

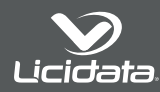

### **Entendendo Orçamento por meio das Tabelas de Apoio no Siafi**

1.Instrumentos de Planejamento: PPA, LDO e LOA – Papel, Estrutura e Prazos de Encaminhamento

2. Aspectos Gerais da LOA: Estrutura do Orçamento, Conceitos Básicos, Créditos Adicionais, Ciclo Orçamentário

3. Classificadores da Despesa e as Tabelas de Apoio ao Orçamento: Programa de Trabalho (CONPT), Programa de Trabalho Resumido (CONPTRES), Fonte de Recursos (CONFONTE), Natureza da Despesa (CONNATSOF).

4. Conhecendo outros Classificadores Orçamentários (CONINDORC): Plano Interno, Indicador de resultado primário, Distinção entre crédito e recurso. Estudos de caso na prática.

#### **Concessão de Suprimento de Fundos**

1. Concessão de Suprimento de Fundos: O que é Suprimento de Fundos, Forma de Movimentação do Suprimento de Fundos, O Papel do Ordenador de Despesas, As Despesas Realizáveis por Suprimento de Fundos, Restrições à Concessão de Suprimento de Fundos, Regras Gerais para a Concessão, Limites Orçamentários e Financeiros para a Concessão e Utilização do Suprimento, Exercício Prático de Concessão.

#### **Descentralização de Créditos e Empenho**

1. Fases da Execução da Despesa: Fixação, Descentralização de Crédito, Empenho, Liquidação e Pagamento.

2. Detalhamento o crédito disponível (DETAORC)

3. Verificando o crédito disponível (NC): Destaque e provisão.

4. Empenhando a Despesa (NE e ATULI): Modalidades de Empenho

5. Consultando Documentos da Execução Orçamentária: Consultando Nota de Dotação (CONND), Consultando Nota de Descentralização de Créditos (CONNC), Consultando Nota de Empenho (CONNE). Exercícios Práticos no Sistema.

#### **Sistemática de Pagamento e Modalidades de Ordens Bancária**

1. Ordenador de despesas.

2. Rol de agentes responsáveis (ATUAGENTE).

3. Cadastro de Apoio do Pagamento: Verificando Inadimplência no CADIN, Consultando o Cadastro Único de Convenentes (CAUC), Consultando a tabela de bancos (CONBANCO), Atualizando e Consultando o Domicílio Bancário da Unidade Gestora (ATUDOMBAN e CONDOMBAN), Cadastrando e Consultando Dados do Credor (ATUCREDOR e CONCREDOR), Cadastrando e Atualizando o Domicílio Bancário do Credor (ATUDOMCRED

e CONDOMCRED).

4. Características de Ordens Bancárias: Relacionamento das movimentações com o Sistema Financeiro, Prazos de pagamento; Tipos de Relatório; Horários de emissão, fluxo de saída de recursos da conta única, pagamentos extra-Siafi e intra-Siafi.

5. Modalidades de ordens bancárias: Formas de preenchimento no CPR, Emissão, Principais Características, Cancelamento, Consulta.

6. OB com Lista: de Credores (ATULC), de Bancos (ATULB), de Processos Judiciais (ATULP), de Ordem Bancária (ATULOB e CONLOB), Imprimindo a Relação de Ordens Bancárias (IMPRELOB).

**7. Estudo de caso prático,** com enfoque na rotina da OB Fatura (pagamento da fatura do cartão de pagamentos do governo).

#### **Retenção/Recolhimento de Tributos no Siafi**

1. Tabelas de Apoio ao Recolhimento de Tributos e Contribuições no Siafi. Códigos de Receita DARF (CONCODREC), Códigos de Pagamento da GPS (CONCODPAG), Municípios Conveniados para Retenção do ISS (CONMUN).

2. Retenção de Tributos na pratica. Exercícios Práticos no Sistema.

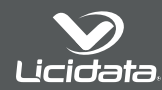

#### **Liquidação da Despesa no CPR**

- 1. Execução da Despesa: Liquidação, restos a pagar e despesa de exercícios anteriores.
- 2. Documento Hábil:Inclusão, Alteração, Cancelamento, Consulta.
- 3. Roteiro para empenho, liquidação e pagamento de agência de passagens aéreas no CPR;
- 4. Roteiro para reclassificação de despesa.
- 5. Roteiro para pagamento de Prestador de Serviços (RP) com todas as respectivas
- retenções tributárias (DARF, GPS, DAR).
- 6. Roteiro para execução do Suprimento de Fundos.

#### **Conformidades e Dinâmica de Aprendizado/RPP e RPNP**

1. Conformidades: Conceitos, finalidades, legislação, tipos, Requisitos para: a) nomeação de responsável pelo registro das conformidades; b)efetivação do registro das conformidades;

- 2. Forma de nomeação, cadastro dos responsáveis no Siafi
- 3. Conformidade de operadores: registro (REGCONFOP)

4. Conformidade dos registros de gestão: registro (ATUCONFREG), Hipóteses passíveis de restrição, Roteiro básico para verificação.

5.Inclusão de empenhos a serem inscritos em RPNP: ATURNERP

6. Exemplo prático de prestação de contas do suprido e registro da conformidade de suprimento de fundos.

# PALESTRANTE

#### **Zandonayde Santos Tavares** – Servidor da Marinha do Brasil

Possui graduação em ADMINISTRAÇÃO pelo Centro Universitário Anhanguera de Niterói (2016), Pós Graduado em Gestão de Pessoas pelo Centro Universitário Anhanguera de Niterói (2018), Pós graduado docência no ensino superior pela faculdade Kroton (2021) e especialista em Retenções Tributárias pela Open (2021). Atualmente é auxiliar do Relator de Plano de Metas - MARINHA DO BRASIL e Pós graduando em finanças e controladoria pela faculdade Kroton. Tem experiência na área de Administração, com ênfase em Administração Pública, ministra cursos na área de tributação e treinamentos no sistema Tesouro Gerencial.

# DATA E HORÁRIO

Treinamento realizado em 04 dias **Carga Horária Total:** 16 horas de capacitação

**Data:** 20 a 23 de maio de 2024.

**Horários:** Período da tarde das 13:30 as 17:30

## INVESTIMENTO

**R\$ 1.690,00** | POR INSCRIÇÃO.

(Hum mil seiscentos e noventa reais)

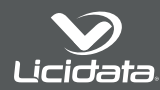

# **INCLUSO**

• Apostila do curso exclusiva com conteúdo específico disponibilizado totalmente online, enviada ao participante através de e-mail;

• Acesso a Plataforma virtual de ensino durante toda a duração do curso;

• É vedada a captação de som ou imagem das aulas, bem como o seu compartilhamento por qualquer meio ou mídia;

• Cada senha de acesso à sala virtual dá direito a um único acesso e certificação.

A senha não deve ser compartilhada;

• Acompanhamento de monitor em sala para melhor atender os participantes, durante todo o treinamento;

• Será disponibilizado um Grupo de WhatsApp por 20 dias, para que todos os participantes possam tirar suas dúvidas;

• Certificado digital válido por todo Brasil e disponível em nosso site por tempo indeterminado, com conteúdo programático e carga horária;

• Replay – As aulas poderão ser assistidas por até 30 dias após sua realização mediante cadastro no sistema e autorização pela Licidata para o acesso (só será liberado o acesso

# PAGAMENTO

Envio de Nota de Empenho/Ordem de Serviço ou Autorização de Fornecimento, com posterior pagamento em uma das contas bancárias indicadas.

O pagamento da inscrição deverá ser efetuado em nome de: **INSTITUTO LICIDATA TREINAMENTOS LTDA. CPNJ: 48.941.653/0001-00**

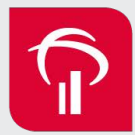

**BRADESCO (237)** Agência: 5750-9 Conta: 477725-5

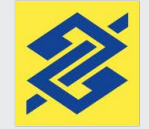

**Banco do Brasil (001)** Agência: 0009-4 Conta: 489.843-5

Para o mercado privado, outras opções de pagamento estarão disponíveis, como: Boleto, Transferência bancária ou Depósito.

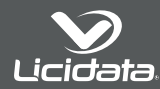